input a: 10 9 8 4 3 1 4 15

A Gap sequence  $= 4, 2, 1$ A gap sequence could be anything, but the last gap is always 1.

 $Gap = 4$ 

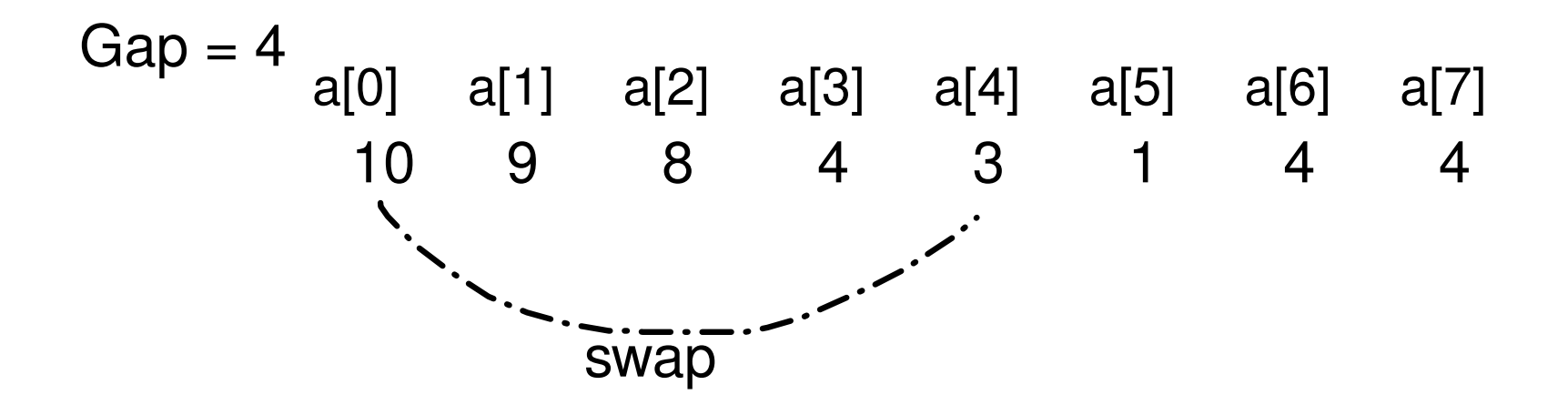

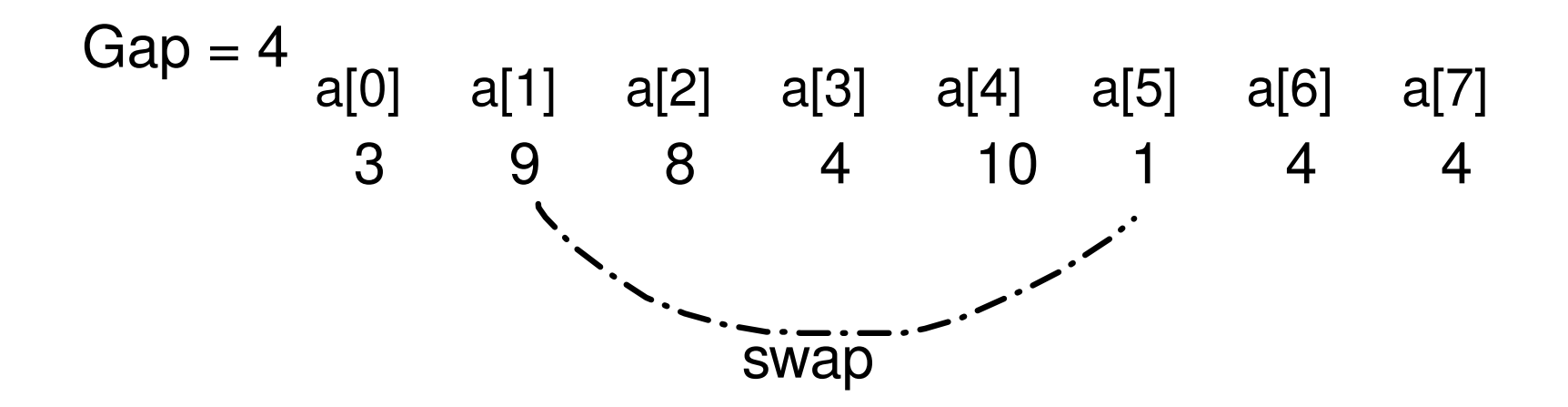

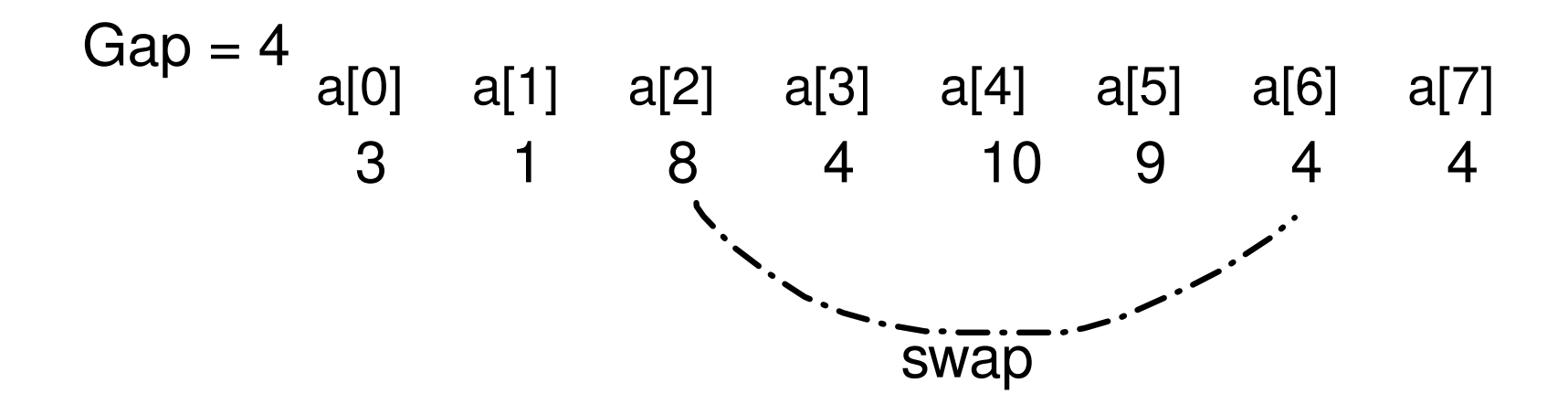

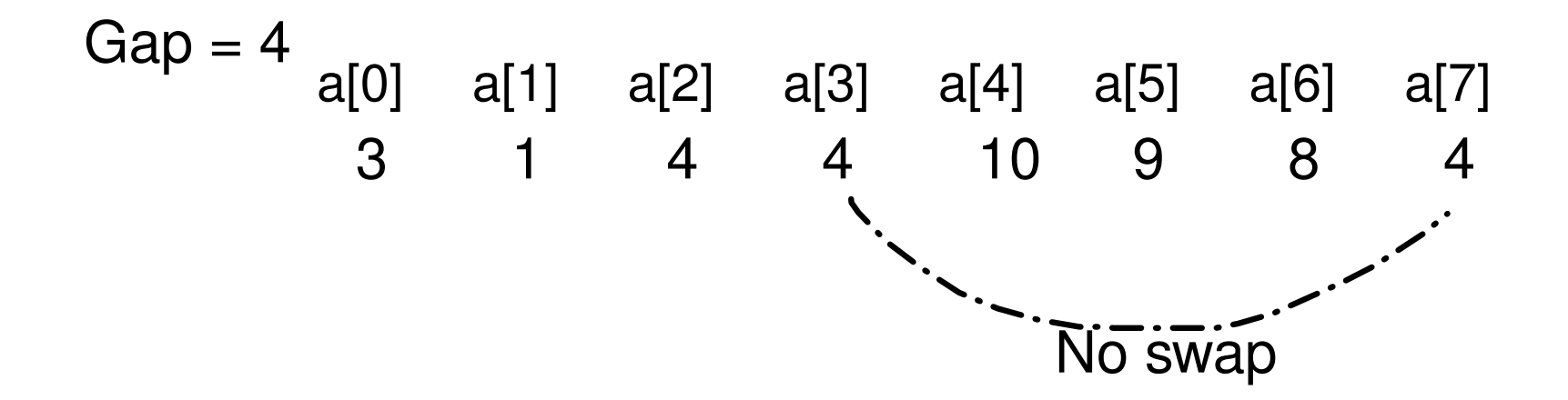

input a: 10 9 8 4 3 1 4 15 A Gap sequence  $= 4, 2, 1$ A gap sequence could be anything, but the last gap is always 1.

Gap = 4  
\n
$$
a[0]
$$
  $a[1]$   $a[2]$   $a[3]$   $a[4]$   $a[5]$   $a[6]$   $a[7]$   
\n3 1 4 4 10 9 8 4

This is a 4-sorted input Same color elements are in sorted order

# Gap = 2  $a[0]$  a[1] a[2] a[3] a[4] a[5] a[6] a[7]

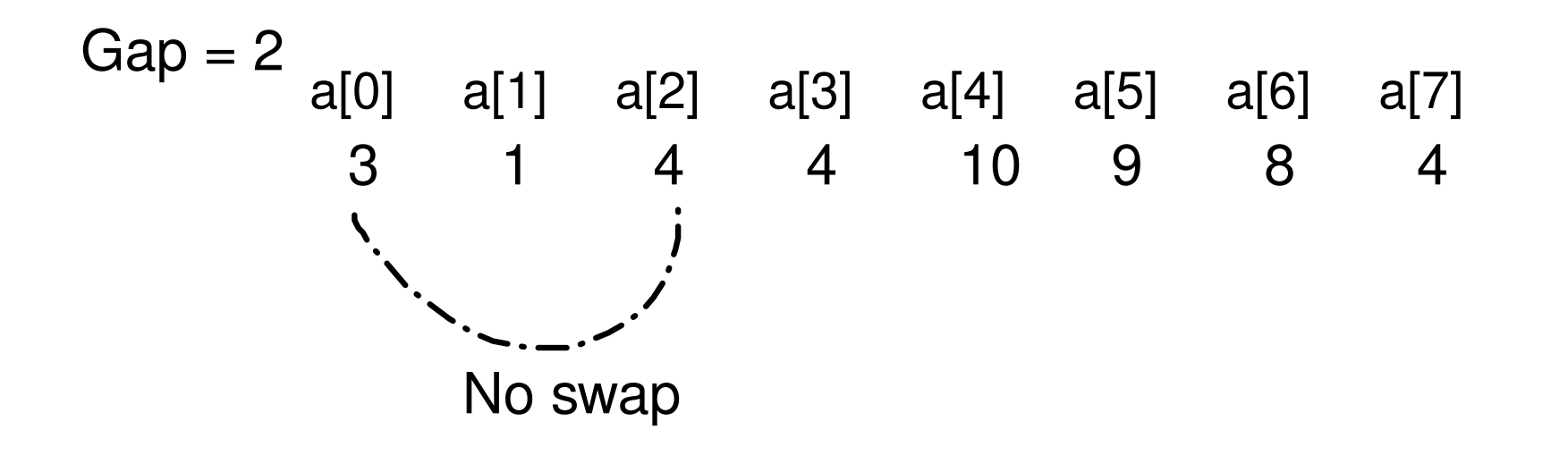

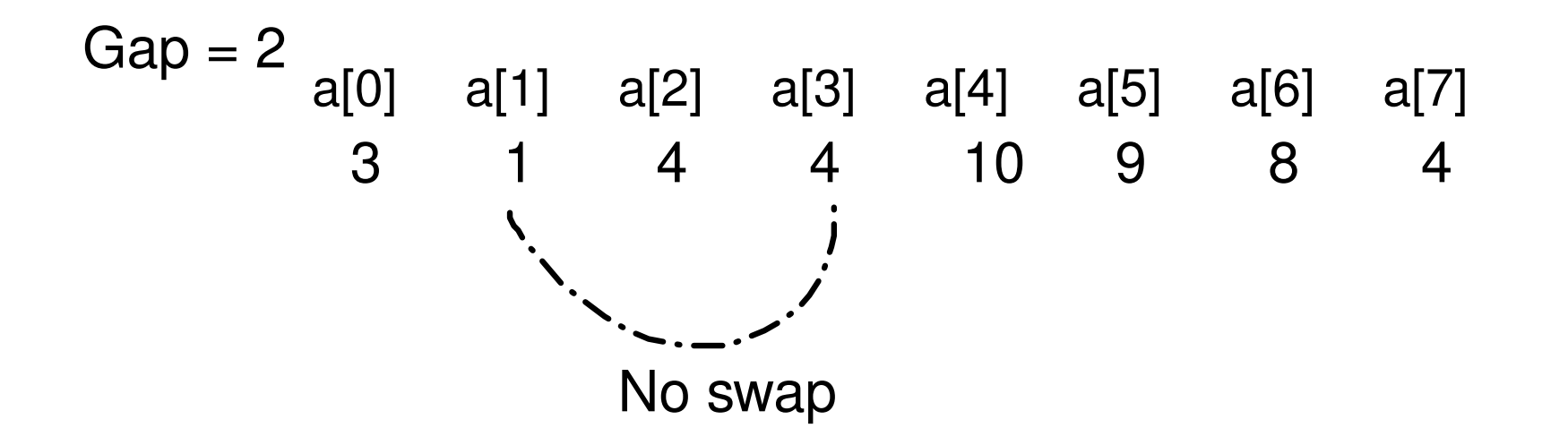

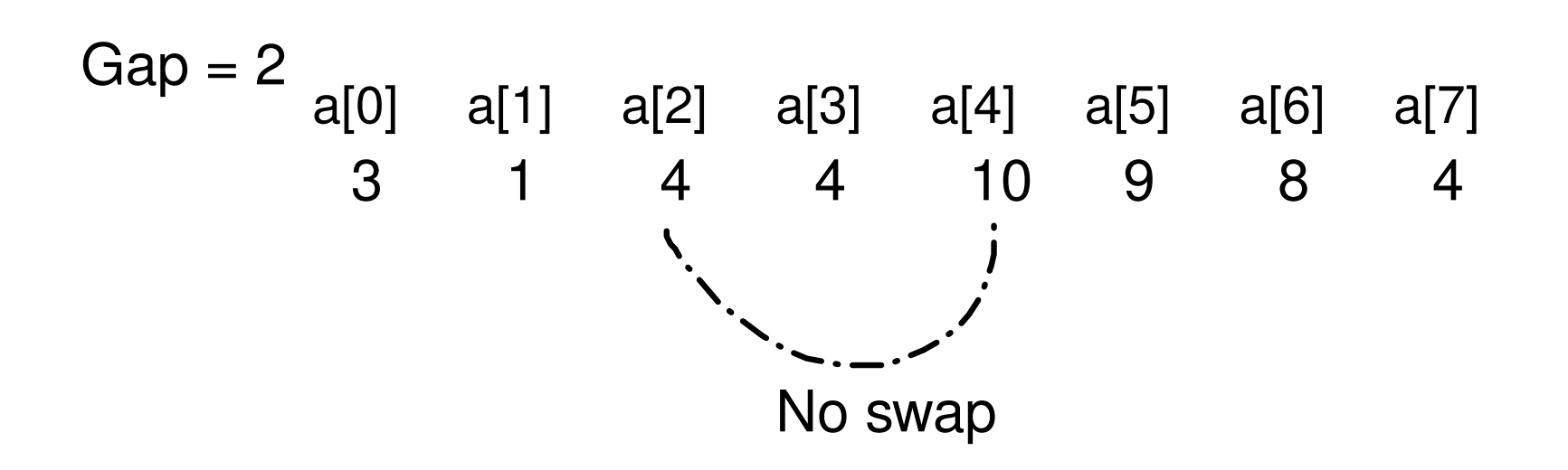

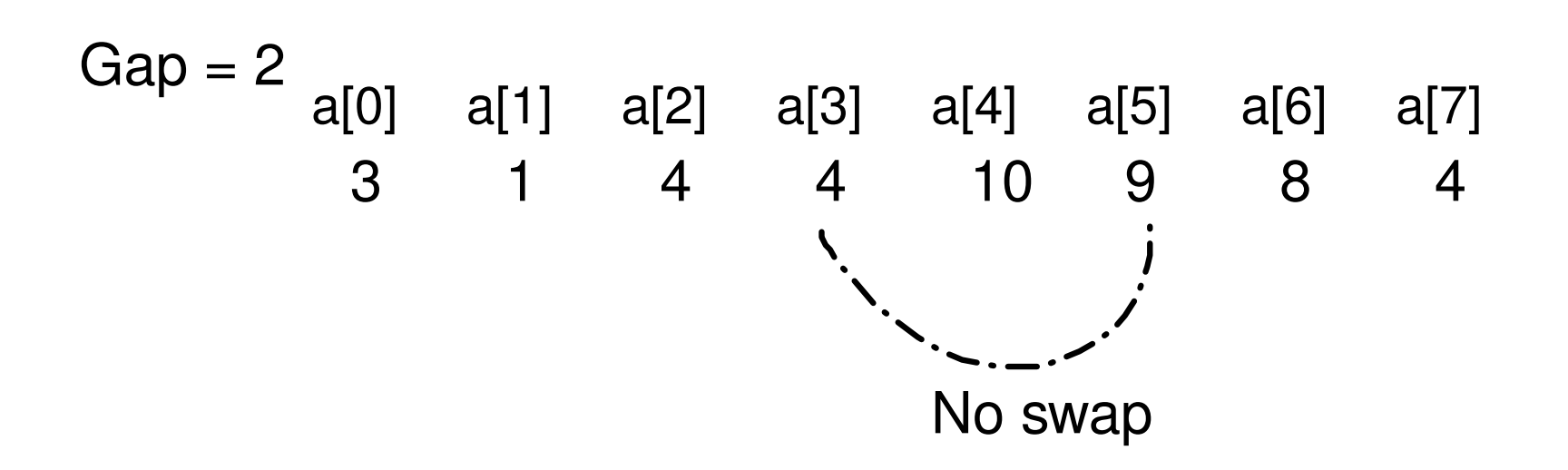

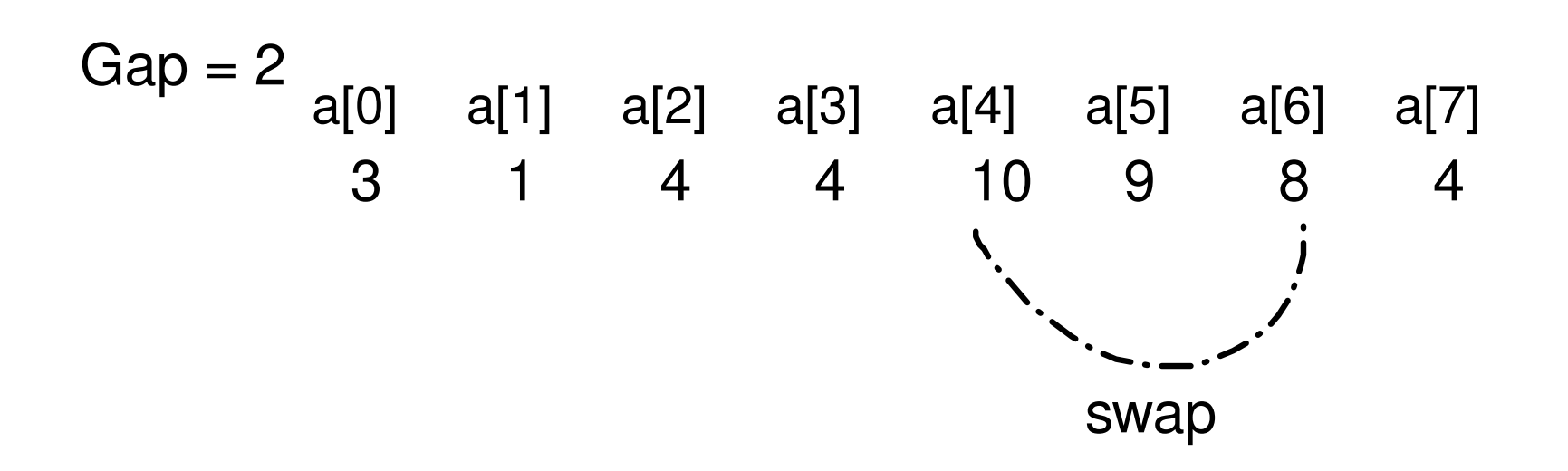

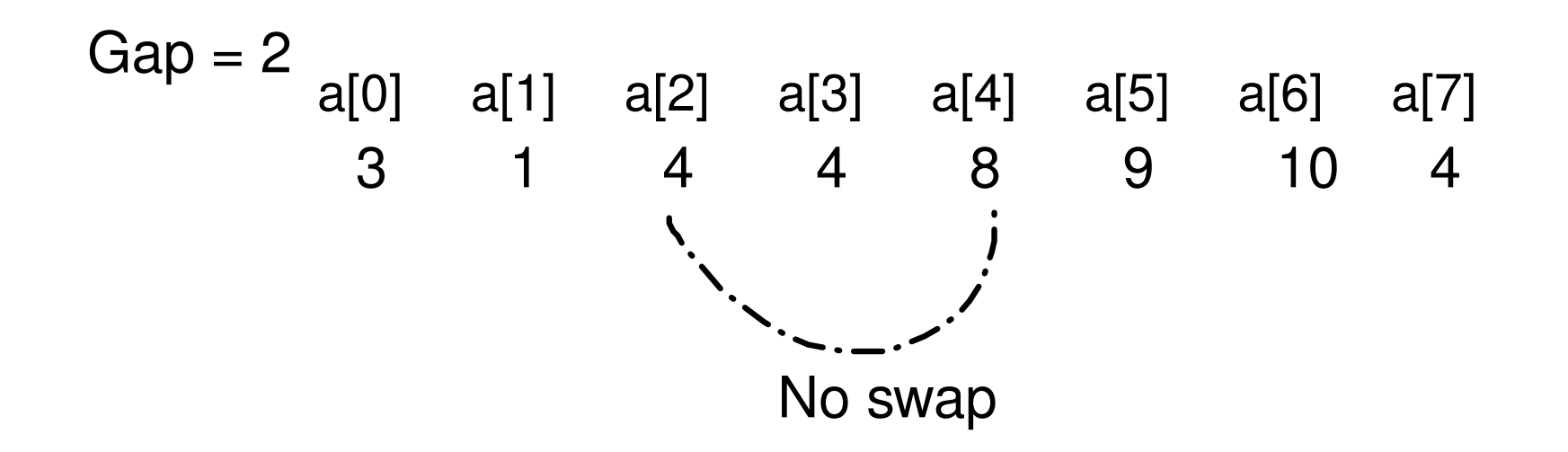

Be careful here that this check is necessary to push 8 further down as much as possible until there is no swap

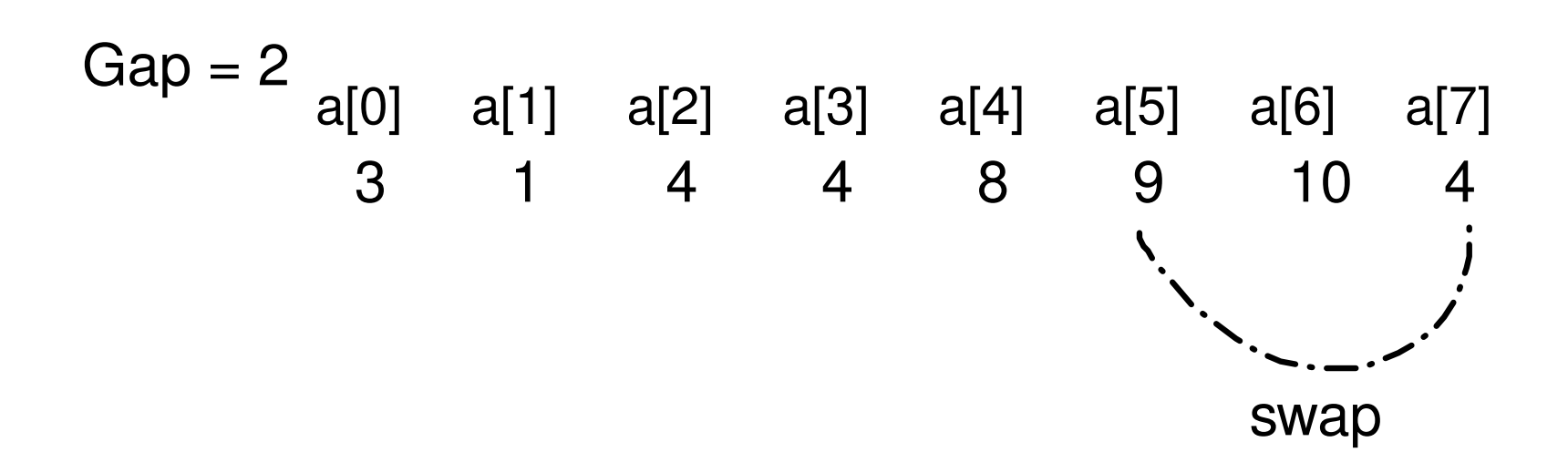

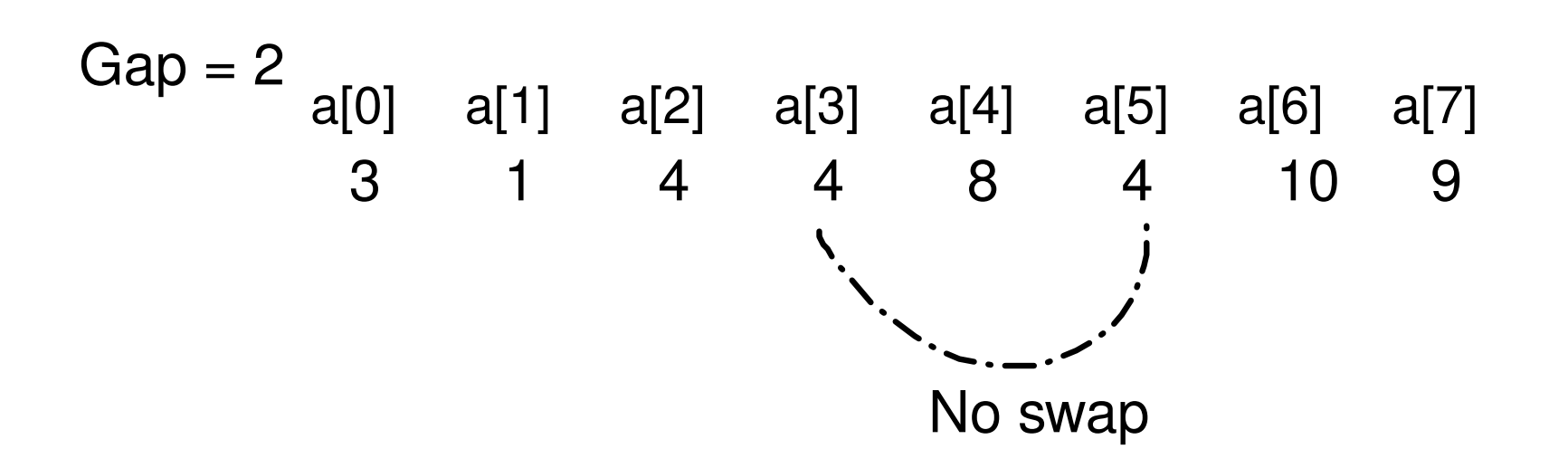

## Gap = 2  $a[0]$  a[1] a[2] a[3] a[4] a[5] a[6] a[7] 3 1 4 4 8 4 10 9

Now *a* is 2-sorted

 $Gap = 2$ <br>a[0] a[1] a[2] a[3] a[4] a[5] a[6] a[7] 3 1 4 4 8 4 10 9 Now *a* is 2-sorted  $Gap = 1$ Basically now we do insertion sort on input *a*